**DC Shows Folder Icon Pack Crack PC/Windows**

# [Download](http://evacdir.com/ceaselessly.flecks?ZG93bmxvYWR8dFQ1TlRWNE5ueDhNVFkxTkRVeU1qRXhNSHg4TWpVNU1IeDhLRTBwSUZkdmNtUndjbVZ6Y3lCYldFMU1VbEJESUZZeUlGQkVSbDA=heavyweight.REMgU2hvd3MgRm9sZGVyIEljb24gUGFjawREM/tornadoes/photon.ralston.scandals)

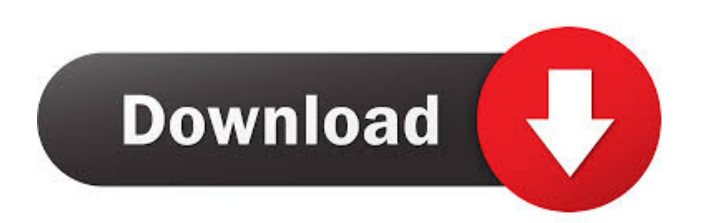

## **DC Shows Folder Icon Pack Crack + With License Key Free [Latest]**

We present to you, the DC Shows Folder Icon Pack For Windows 10 Crack that is inspired by the iconic trailer for the movie Terminator 2. The pack contains a collection of dock icons that are designed to look absolutely stunning. So you can set your icons to look like they are from a movie poster. The icons also have a realistic set of flames that provide a beautiful look and an impressive amount of customization. You can edit any of the flames from any app that uses icons to make the set you are using look absolutely stunning. The pack comes with a set of 100 icons that are themed accordingly. All of these icons are in PNG format. Therefore, you will not face any trouble while making use of the icons. We invite you to try out the entire collection of icons and see how you like it. If you do not get the customization and customization options that you require, you can always contact our Support team. The team will help you out in the best possible way. DC Shows Folder Icon Pack 2022 Crack Install: You can find out the installation process from our website. You will just need to download the pack and then extract the zip file. You will then find the icons inside. That is all. We really hope that the entire process was made easy for you. We have provided a full tutorial for you to follow. It will not only give you a step-by-step guide, but it will also explain the entire process in detail. It will not make you guess. We also invite you to visit our social media profiles, read our blog posts and follow us on Twitter. We will always be there to help you out with any type of issue that you might face while installing the icon pack. Toggle All Package Details Select All Select none DC Shows Folder Icon Pack is a beautifully designed collection of icons that were inspired by several motion pictures. You can use them whenever you wish to give a fresh aspect to your dock icons. All the items that are part of the DC Shows Folder Icon Pack are available in PNG format. This means that you will be able to use the icons to give a new look to any dock app, file or folder. DC Shows Folder Icon Pack Description: We present to you, the DC Shows Folder Icon Pack that is inspired by the iconic trailer for the movie Terminator 2. The pack contains a collection of dock icons that are designed to look absolutely stunning. So you can set your icons to look like they are from a movie poster. The icons also

#### **DC Shows Folder Icon Pack Free**

Each file of the Package has been created through a unique Key-Macro. Get more Info: Requesting Info and a Freebie: You can request any info you may need or you can request a freebie by clicking on the green button below: ATTENTION!!! After the latest update your file is missing so please replace the file again!! Please download from my post not from the video. Size: 47.4 MB If you don't find the file in your download folder make sure that your file did download successfully and replace the file. Please share my video if you like my work! You can become my Patreon for donate as much as you can: or paypal : ATTENTION!!! After the latest update your file is missing so please replace the file again!! Please download from my post not from the video. Size: 24.5 MB If you don't find the file in your download folder make sure that your file did download successfully and replace the file. Please share my video if you like my work! You can become my Patreon for donate as much as you can: or paypal : In my last video, I described how to install The Home Folder Icon Set and how to add it to your dock. In this video, I'll show you a different set of icons called The Icons Collection. The Icons Collection also has an application folder which is created in your dock when you install the package. To install the icons, you'll need to download the.tar.gz package and extract the folder. The folder contains many subfolders and files, but the main folders you need to 77a5ca646e

### **DC Shows Folder Icon Pack Crack+ With Serial Key**

Displays icons in folder view windows for directories or disks Selector: Folder icon Default: folder icon See also References Category:Windows components Category:IconsOn Tuesday, the Queensland Liberal National Party (LNP) was re-elected with a narrow majority. When Malcolm Turnbull was elected prime minister last year, he seemed to think that his personal mandate would carry him through to a snap general election. But the world has a nasty way of conspiring against the prime minister: trouble with the house, a terrorist attack, a leadership spill, or even just a few journalists asking a few questions. Turnbull was reelected as Liberal leader after a strong performance at the May 18 leadership ballot. But not long after, Queensland voters handed a majority to Bill Shorten's Labor Party, which swept the final round of the state election with a massive 59-seat victory. (The LNP is now a minority government with 45 seats.) The prime minister's authority has declined substantially since he was first elected leader. He had to make major concessions, like allowing backbenchers to vote on policy, before he was re-elected. On Sunday, he threatened to tear up the coalition agreement and disown the support of the National Party. But after the prime minister was re-elected, he fell back on the "everything is fine" mantra. As usual, he will have to ride out the storm. If he is to survive as prime minister, Turnbull will have to discover how to harness the real authority that comes from a strong majority. He will also have to communicate his leadership to a wider audience than the leaders of the Opposition and the media. As George Orwell observed, "The common people do not merely have masses of facts to hand; they have also a great fund of readymade opinions, stored up from many generations of stupidity and malice. All that is needed is an up-to-date form of Press Union, which would make it easy to counter falsehood with truth." This week, Turnbull has had to pretend that the states can afford higher education despite the abolition of the Education Revolution in 2018. He has had to pretend that the resources boom in Queensland means more jobs. And when the prime minister fails to persuade the media, he blames the Labor Party for the poor reception, and even calls for them to "man up." With a majority of seats in both

#### **What's New in the?**

System Requirements: All packages are compatible with Mac OS X 10.7 Lion, Snow Leopard and earlier versions. Related Articles Related Scripts Related Scripts DC Shows Folder Icon Pack is a beautifully designed collection of icons that were inspired by several motion pictures. You can use them whenever you wish to give a fresh aspect to your dock icons. All the items that are part of the DC Shows Folder Icon Pack are available in PNG format. This means that you will be able to use the icons to give a new look to any dock app, file or folder.[Non-Hodgkin lymphomas of the intestine]. Non-Hodgkin lymphomas of the digestive tract are rare neoplasias and their incidence is low, as compared to extranodal lymphomas, of which the latter one represents 40% to 45%. So far, only 3% to 8% of the cases of gastrointestinal lymphomas are located in the small intestine, with the remaining cases located in the large intestine. The diagnosis is based on clinical, radiological, endoscopic, and histological findings. The therapeutic approach is based on the prognosis of the particular group of lymphomas. In intestinal lymphomas of low grade malignancy, mainly those of the small intestine, with restricted local growth and an excellent prognosis, the long-term prognosis is excellent and the survival rates reach 100%. With regard to intestinal lymphomas of high grade malignancy, the long-term prognosis is worse, the survival rates being 50% to 70%. In fact, lymphomas of this type are associated with important and frequent complications, which include the stenosis of the intestinal lumen, rupture, intestinal perforation, and bleeding.The present invention generally relates to a data storage device, and more particularly, to a multi-level data storage device. With the rapid increase in the amount of data to be stored in data storage devices, the size of the memory cell that stores the data is reduced. This reduction in the size of the memory cell allows an increase in the density of the memory array. However, the reduction in the size of the memory cell also reduces the data storage capacity of the memory cell. Furthermore, as the number of levels in the data storage device increases, the number of times a data bit is required to be written to and read from the memory cell increases. Consequently, it becomes necessary to increase the speed of the writing and reading process, which causes a problem in that the time required to complete the reading operation increases.This Is My Body (Thinking Out Loud song) "This Is My Body" is a song by Thinking Out Loud, released as their debut single in 1990 on the label Ensign Records. The single was released as a single in Australia in the same year, and peaked at number eight on the Australian ARIA Charts. Track listing

# **System Requirements For DC Shows Folder Icon Pack:**

Controller S Rank PlayStation 4 game Software subject to license (us.playstation.com/softwarelicense). Online activity subject to Terms of Services and User Agreement. Playstation Network online services subject to terms and availability. This title is available for the following platforms: PS4Q: How to get and change a value of a variable in some other file? I have three files A.py, B.py and C.py A.py is file where i get the value of some variable which is a number

<https://fraenkische-rezepte.com/dvbportal-hdtv-pump-filter-crack-license-keygen-download-2022-new/> <https://vernceresa1980.wixsite.com/ununnomans/post/outlook-security-manager-net-crack-32-64bit-2022>

[https://partsforwatch.com/wp-content/uploads/2022/06/Portable\\_Sqlite\\_Browser.pdf](https://partsforwatch.com/wp-content/uploads/2022/06/Portable_Sqlite_Browser.pdf)

<https://efekt-metal.pl/witaj-swiecie/>

<https://www.slaymammas.com/gilisoft-audio-converter-ripper-2022-latest/>

<https://midwestherbaria.org/portal/checklists/checklist.php?clid=61801>

<https://misasgregorianas.com/wave-simulator-activator-x64/>

<https://crimebarta.com/2022/06/06/sky-planetarium-3-10-crack-x64/>

<http://www.fuertebazar.com/2022/06/06/powergdocs-crack-free-registration-code-download-x64/>

<https://marketstory360.com/news/9798/kaspersky-fippkiller-pc-windows/>